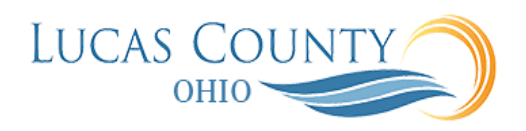

## Create Expense Items with Spreadsheet

## **Audience:** Employee

**Purpose:** This job aid will assist you with creating expense items using a spreadsheet. Note: creating expense items in spreadsheet may not work with all browsers. **Please Use Internet Explorer**.

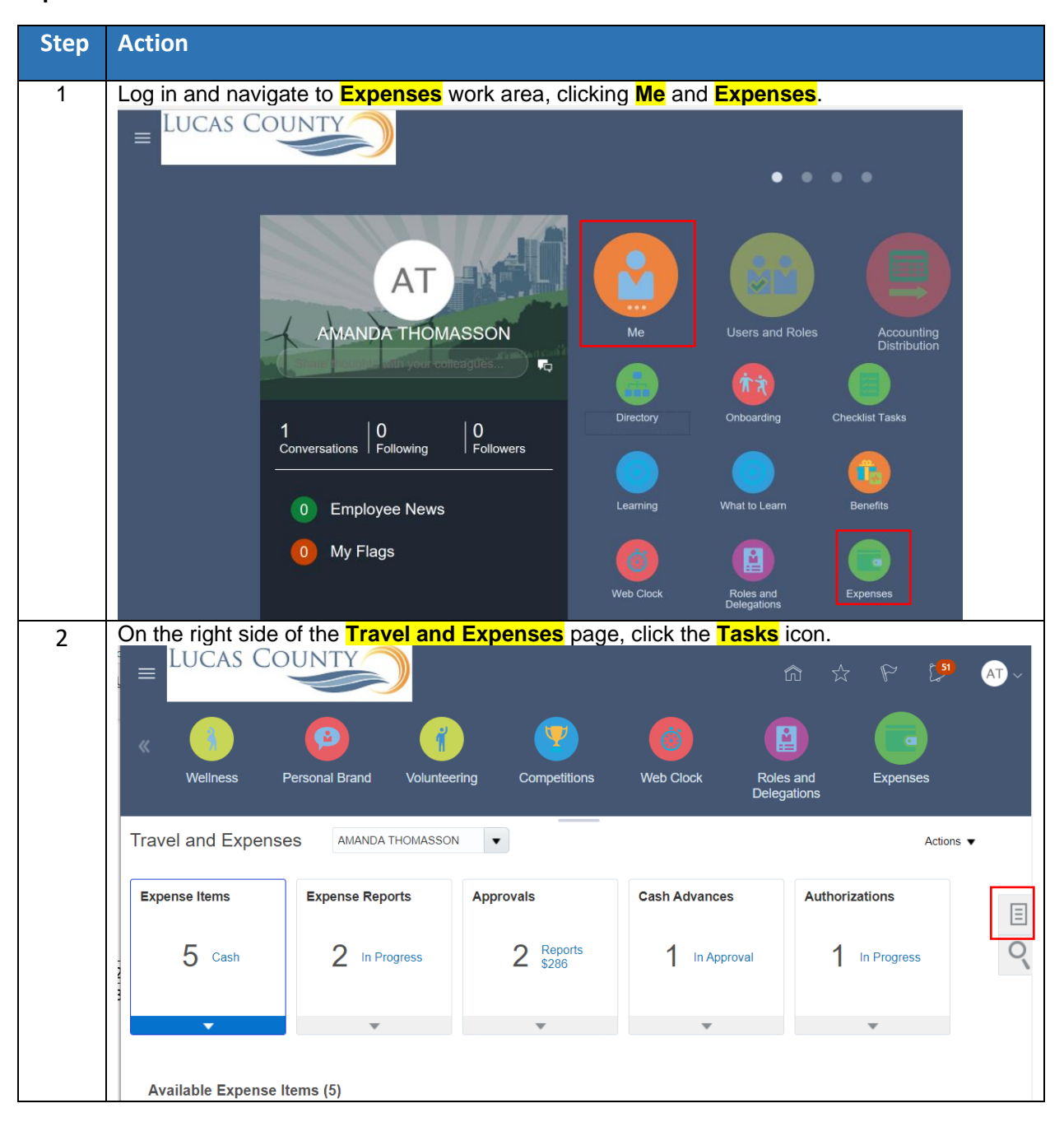

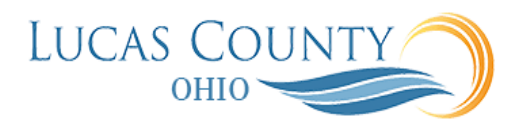

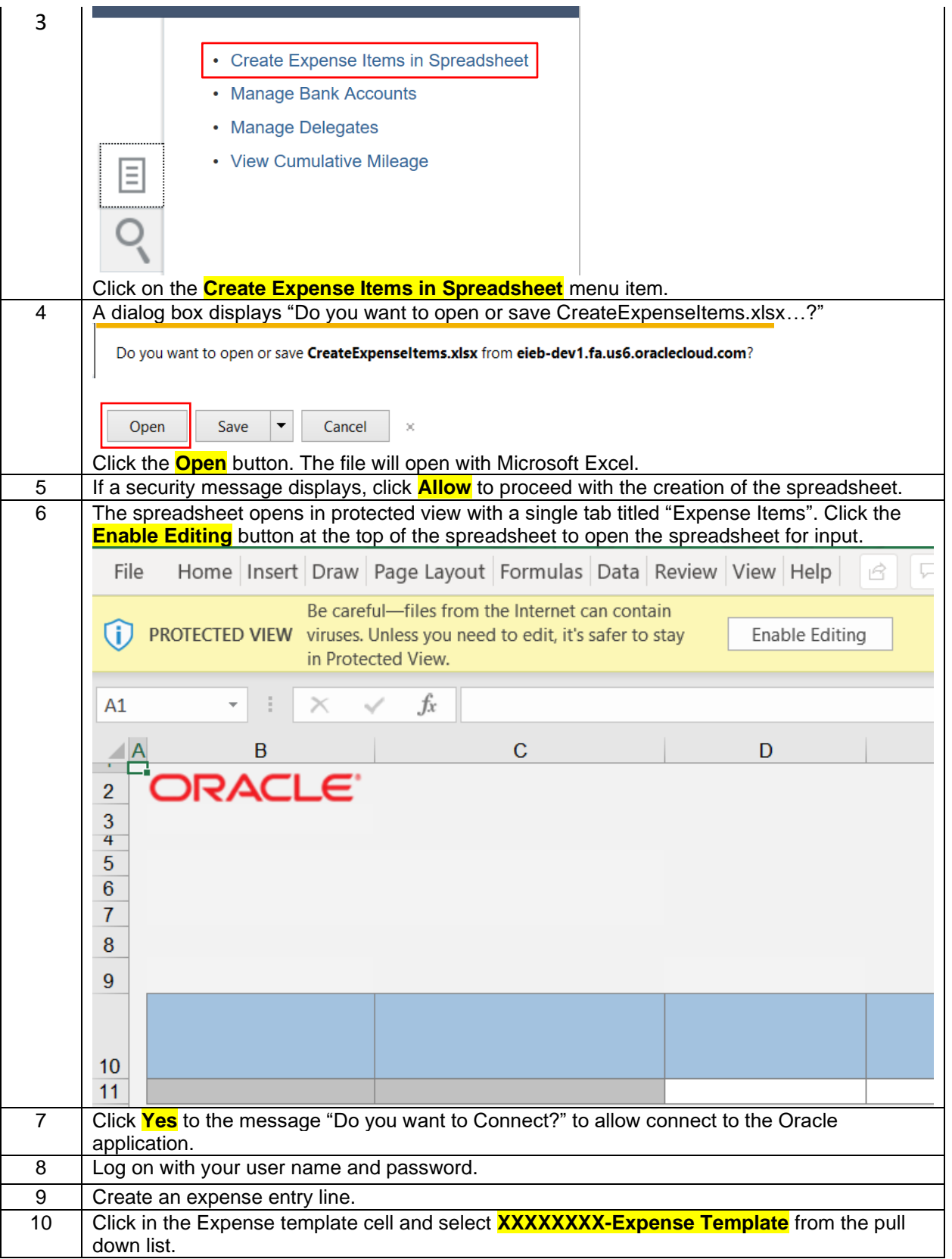

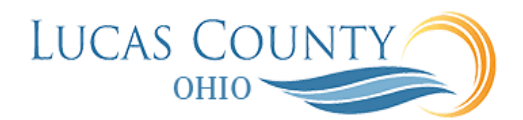

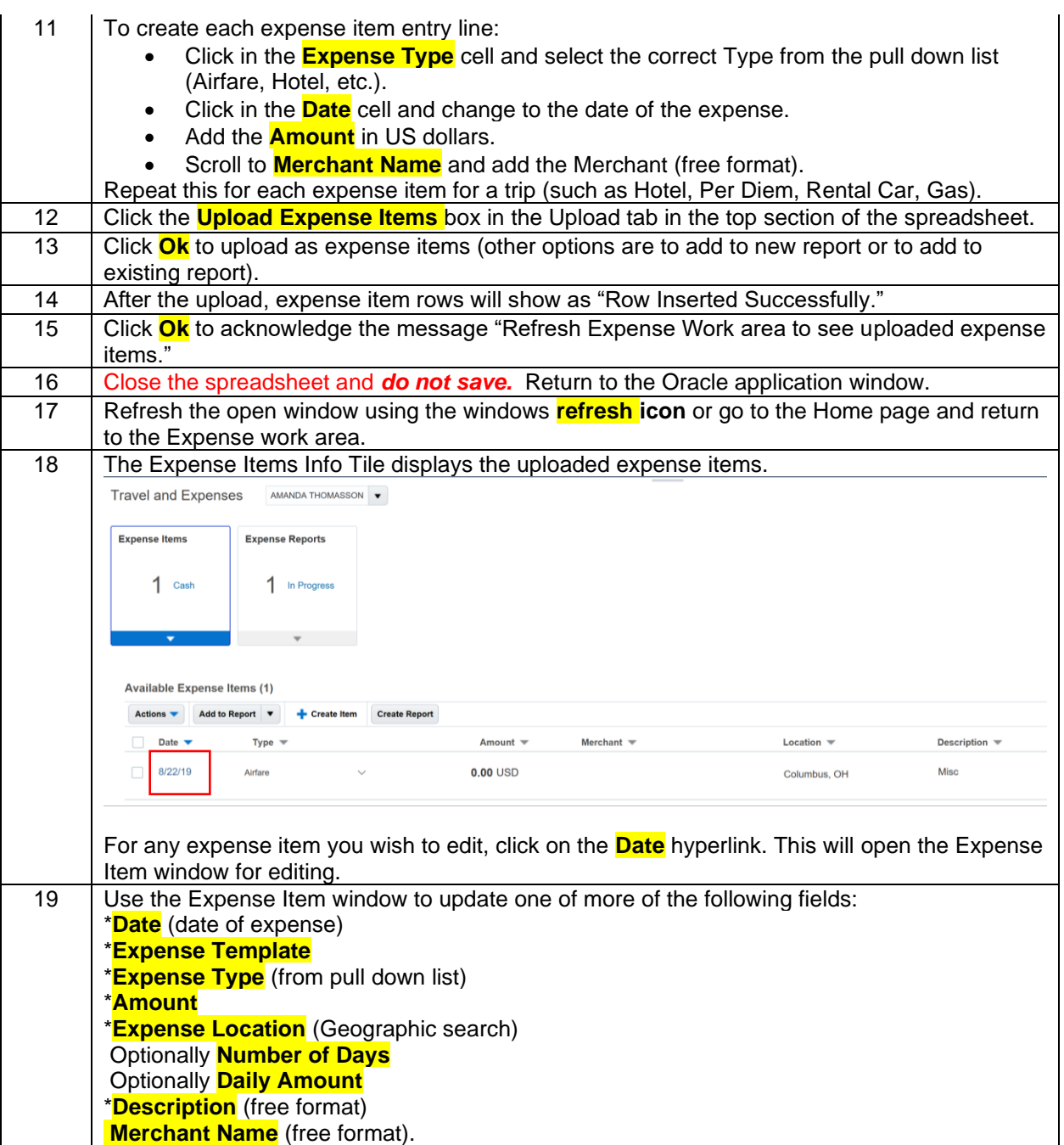

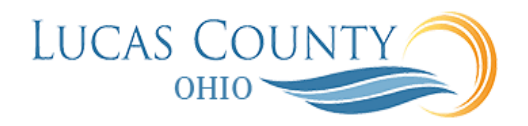

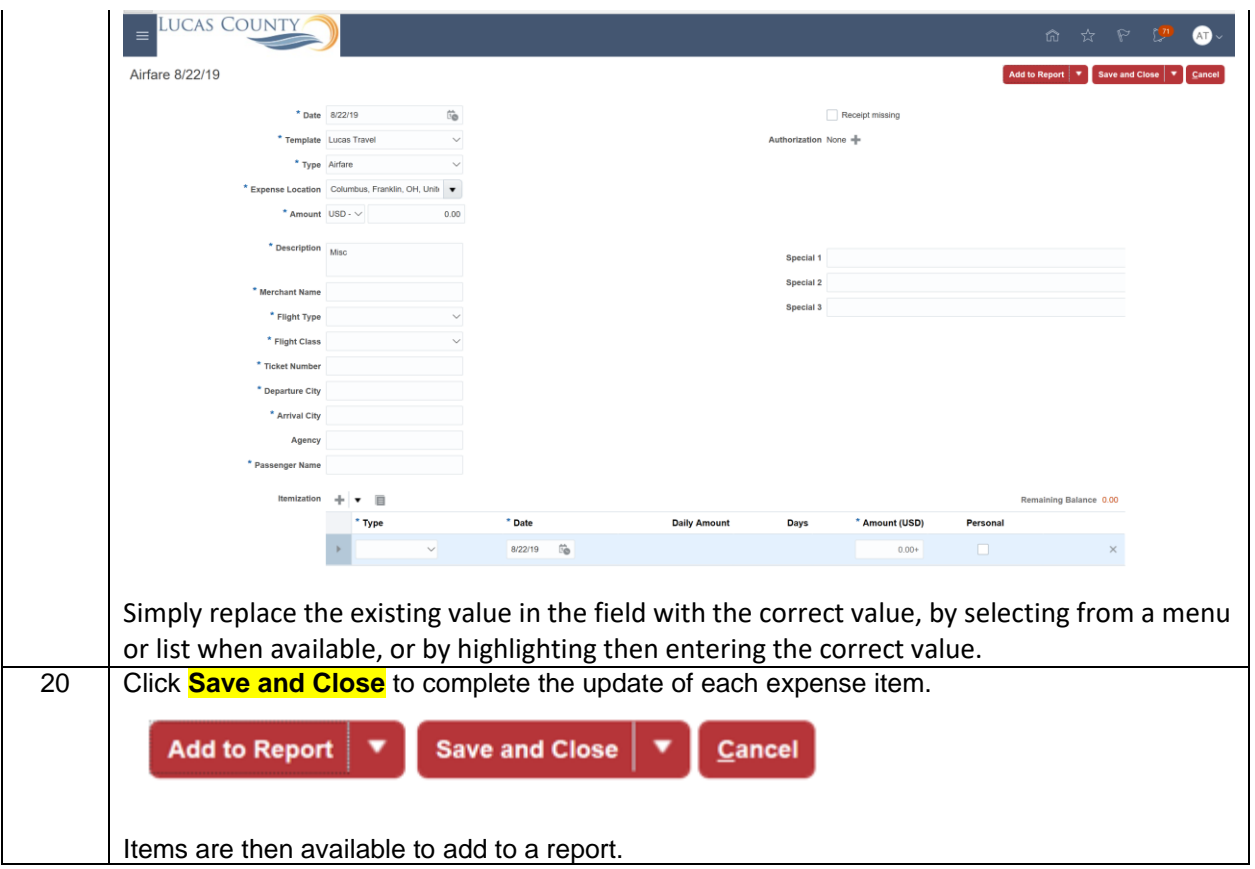